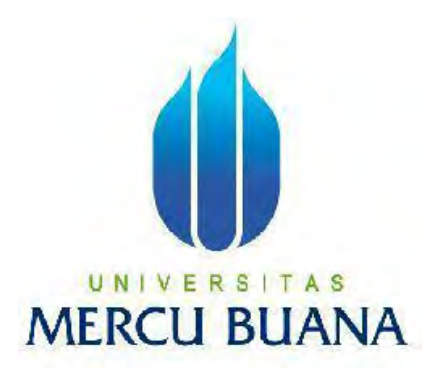

## **APLIKASI DATA 4 PUSKESMAS KECAMATAN DI JAKARTA BARAT DENGAN INFO KESEHATAN GIGI BERBASIS ANDROID**

**JAMALUDIN UNIVERSITAS MERCU BUANA** 

**PROGRAM STUDI TEKNIK INFORMATIKA FAKULTAS ILMU KOMPUTER UNIVERSITAS MERCU BUANA JAKARTA 2014**

https://lib.mercubuana.ac.id

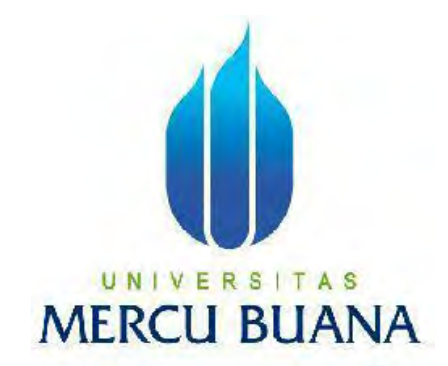

# APLIKASI DATA 4 PUSKESMAS KECAMATAN DI JAKARTA BARAT DENGAN INFO KESEHATAN GIGI BERBASIS ANDROID

*Laporan Tugas Akhir*

Diajukan Untuk melengkapi Salah Satu Syarat Memperoleh Gelar Sarjana Komputer

Oleh:

JAMALUDIN 41508120043

PROGRAM STUDI TEKNIK INFORMATIKA FAKULTAS ILMU KOMPUTER UNIVERSITAS MERCU BUANA JAKARTA 2014

https://lib.mercubuana.ac.id

### **LEMBAR PERNYATAAN**

Yang bertanda tangan dibawah ini:

**NIM** : 41508120043 Nama : JAMALUDIN Judul Skripsi : APLIKASI DATA 4 PUSKESMAS KECAMATAN **JAKARTA BARAT DENGAN INFO KESEHATAN** GIGI **BERBASIS ANDROID** 

Menyatakan bahwa skripsi dengan judul diatas adalah hasil karya saya sendiri dan bukan plagiat kecuali kutipan-kutipan dan teori-teori yang digunakan dalam skripsi ini. Apabila ternyata ditemukan di dalam laporan skripsi saya terdapat unsur plagiat, maka saya siap untuk mendapatkan sanksi akademik yang terkait dengan hal tersebut.

Jakarta, Juni 2014 **TAS** N 8AC5CAAF0002 BUANA

Jamaludin

#### **LEMBAR PENGESAHAN**

Yang bertanda tangan dibawah ini menyatakan bahwa Laporan Tugas akhir dari mahasiswa berikut ini:

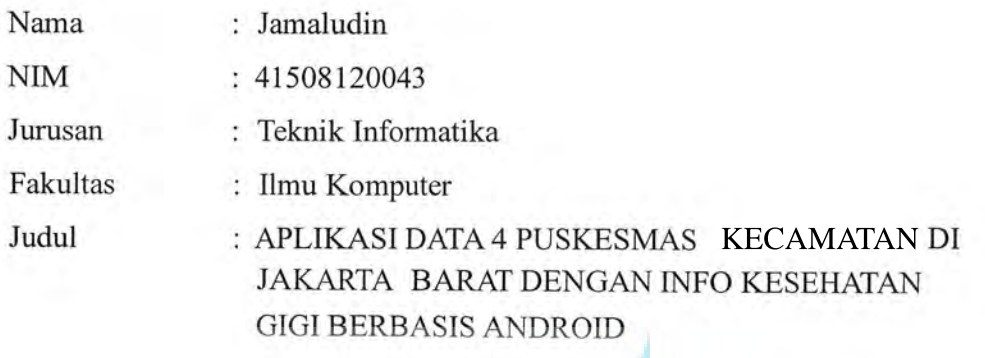

Skripsi ini telah diperiksa dan disetujui untuk Sidang Tugas Akhir

Jakarta, Juli 2014

UNIVE SITAS **MER** 

Leonard Goeirmanto, ST., MSc

Pembimbing

 $f$ e

**Sabar Rudiarto S.Kom, M.Kom** Koord. Tugas Akhir Teknik Informatika

Tri Daryanto, S.Kom, MT rodi Teknik Informatika Ka

https://lib.mercubuana.ac.id

#### **KATA PENGANTAR**

Puji syukur Alhamdulillah kehadirat Allah SWT yang telah melimpahkan segala rahmat dan karuniaNya, sehingga penulis dapat menyelesaikan laporan tugas akhir yang merupakan salah satu persyaratan untuk menyelesaikan program studi strata satu (S-1) pada Program Studi Teknik Informatika Universitas Mercu Buana.

Penulis menyadari bahwa laporan tugas akhir ini masih jauh dari sempurna. Karena itu, kritik dan saran akan senantiasa penulis terima dengan senang hati.

Dengan segala keterbatasan, penulis menyadari pula bahwa laporan tugas akhir ini takkan terwujud tanpa bantuan, bimbingan, dan dorongan dari berbagai pihak. Untuk itu, dengan segala kerendahan hati, penulis menyampaikan ucapan terima kasih kepada:

- 1. Bapak Leonard G, ST., MS sebagai pembimbing Tugas AkhirPenulis, yang telah banyak berkenan meluangkan waktunya serta memberikan dukungan dan pengarahan dengan kerendahan hatinya sehingga laporan tugas akhir aplikasi ini dapat terselesaikan. SITAS
- 2. Bapak Tri Daryanto, S.Kom, MT Selaku Ketua Program Studi Teknik Informatika Universits Mercu Buana.
- 3. Bapak SabarRudiartoS.Kom,M.Komselaku Koordinator Tugas Akhir Program Studi Teknik Informatika Universitas Mercu Buana.
- 4. Bapak dan Ibu Dosen yang mengajar diJurusan Teknik Informatika Universitas MercuBuana yang telah berbagi ilmu untuk penulis yang sangat bermanfaat untuk penulis , yang tidak dapat penulis sebutkan satu per satu.
- 5. Bapak & Ibu kutercinta orang tua penulis yang selalu mendukung dan mendo'akan penulis.
- 6. Kawan-kawan Teknik Informatika 2008 yang selalu memberikan dukungannya dan membantu saya dalam penulisan tugas akhir.
- 7. Teman-teman 2008 Teknik Informatika sudah membantu dalam pembuatan aplikasi.
- 8. Rekan-rekan yang sudah membantu saya dalam pembuatan penulisan dan selalu menemani saya dalam pembuatan tugas akhir ini.
- 9. Semua pihak yang tidak dapat penulis sebutkan satu persatu yang telah memberikan dorongan dan membantu serta memberikan saran baik secara langsung maupun tidak langsung kepada penulis sehingga laporan ini dapat terselesaikan.

Semoga segala kebaikan dan pertolongan semuanya mendapatkan berkah dari Allah SWT.Akhir kata penulis mohon maaf apabila masih banyak kekurangan dalam penyusunan skripsi ini.Semoga skripsi ini dapat bermanfaat bagi semua pihak yang memerlukan.Amin.

Jakarta, Juni 2014

Jamaludin

UNIVERSITAS **MERCU BUANA** 

## **DAFTAR ISI**

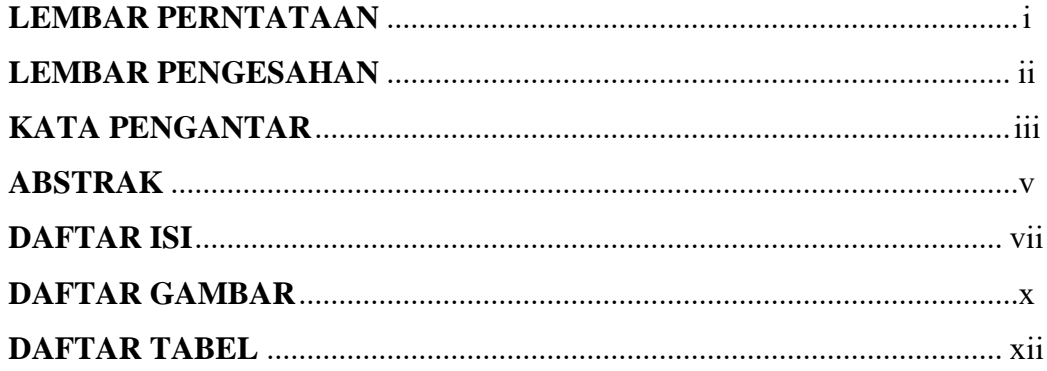

# **BABI PENDAHULUAN**

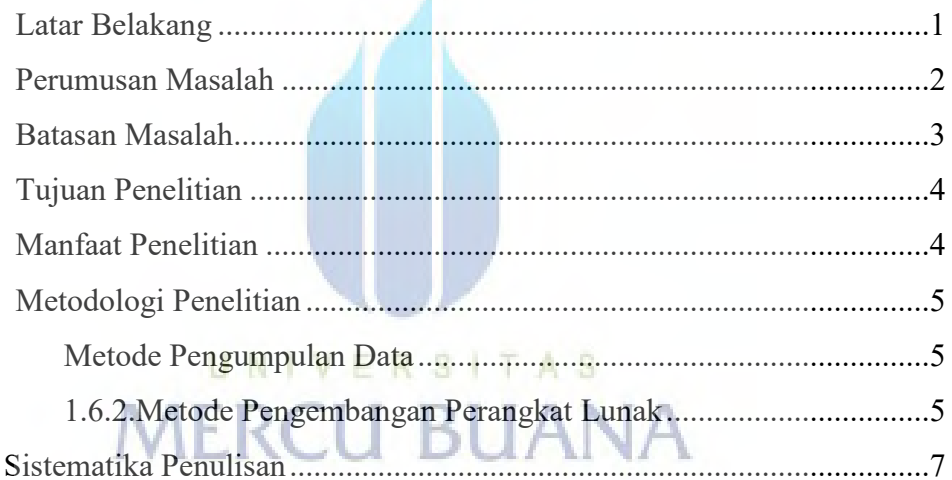

## **BAB II LANDASAN TEORI**

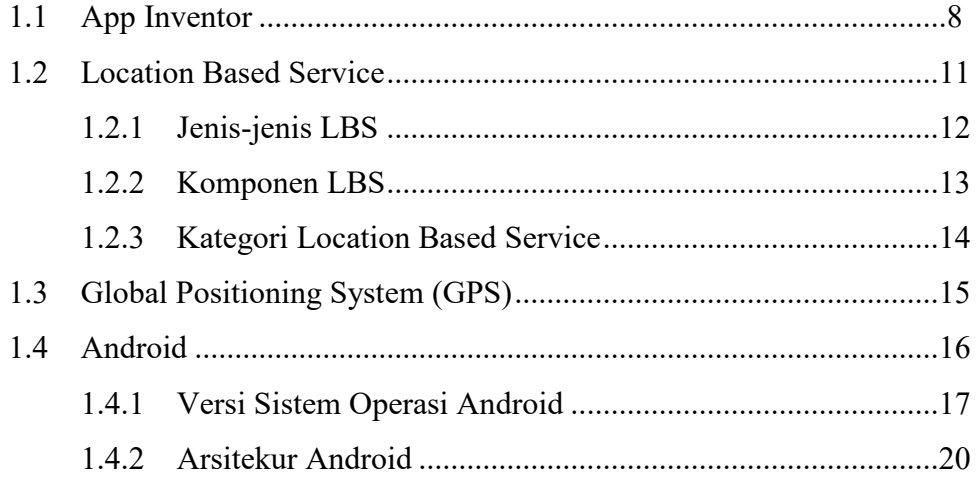

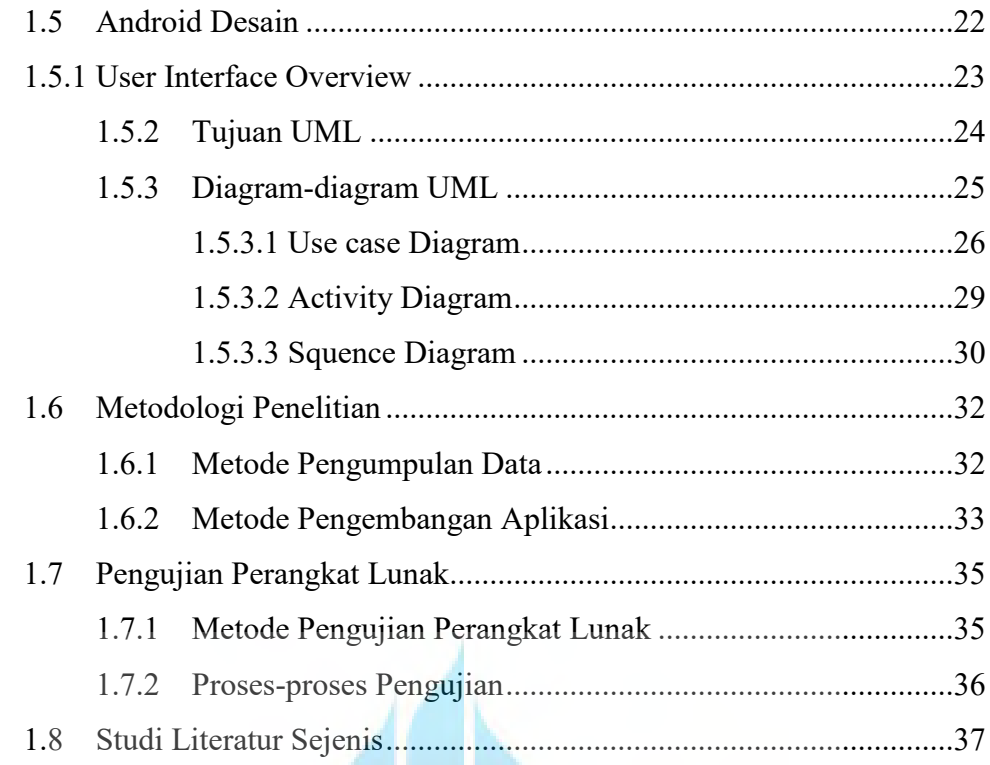

## **BAB III ANALISA DAN PERANCANGAN**

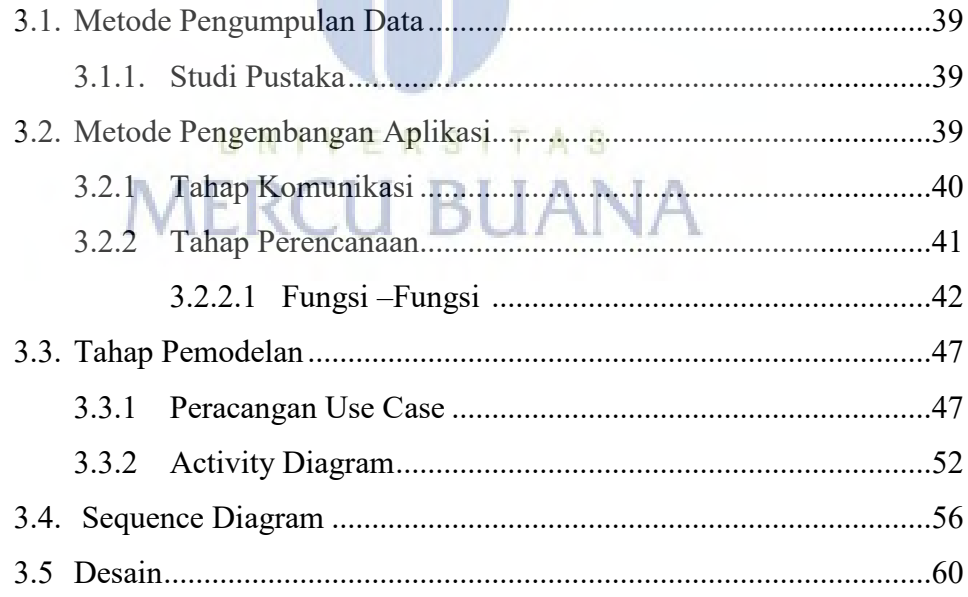

## **BAB IV HASIL DAN PEMBAHASAN**

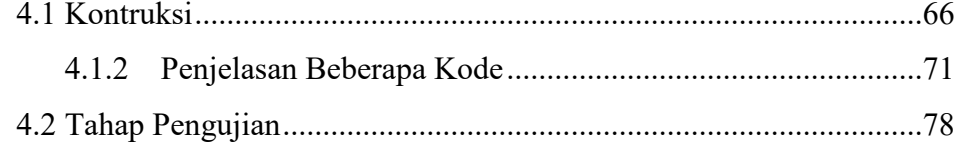

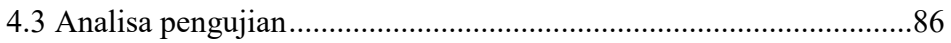

## **BAB V KESIMPULAN DAN SARAN**

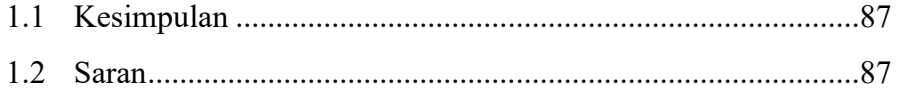

# **DAFTAR PUSTAKA LAMPIRAN KODE PROGRAM LAMPIRAN PENGUJIAN**

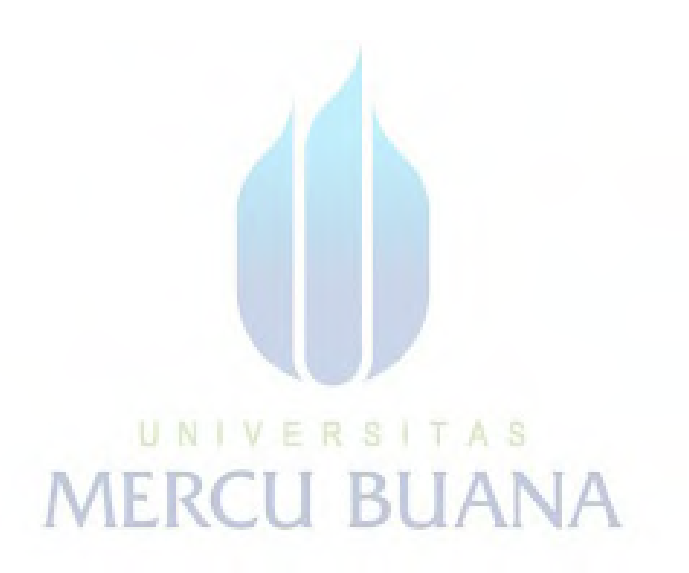

## **DAFTAR GAMBAR**

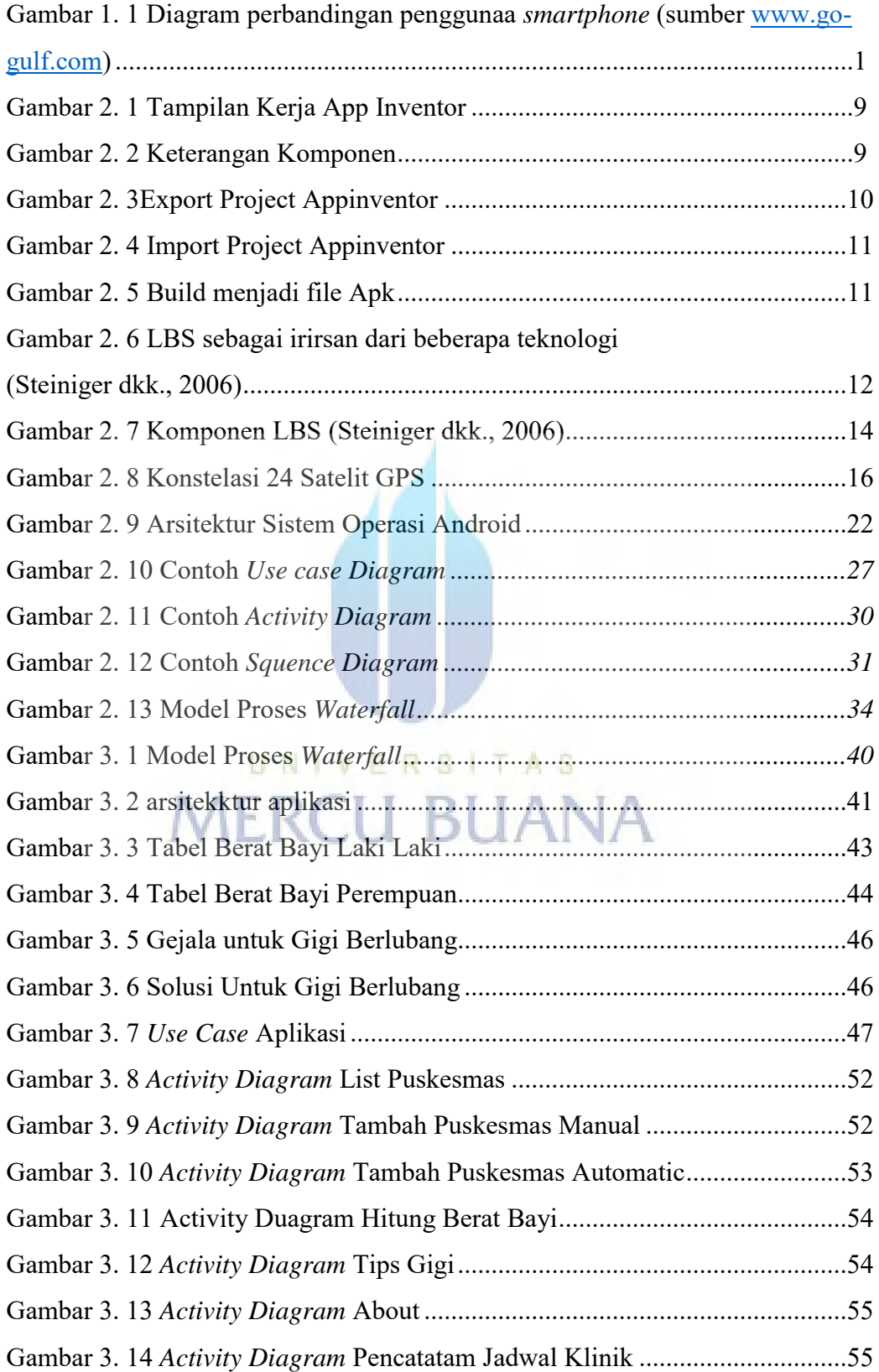

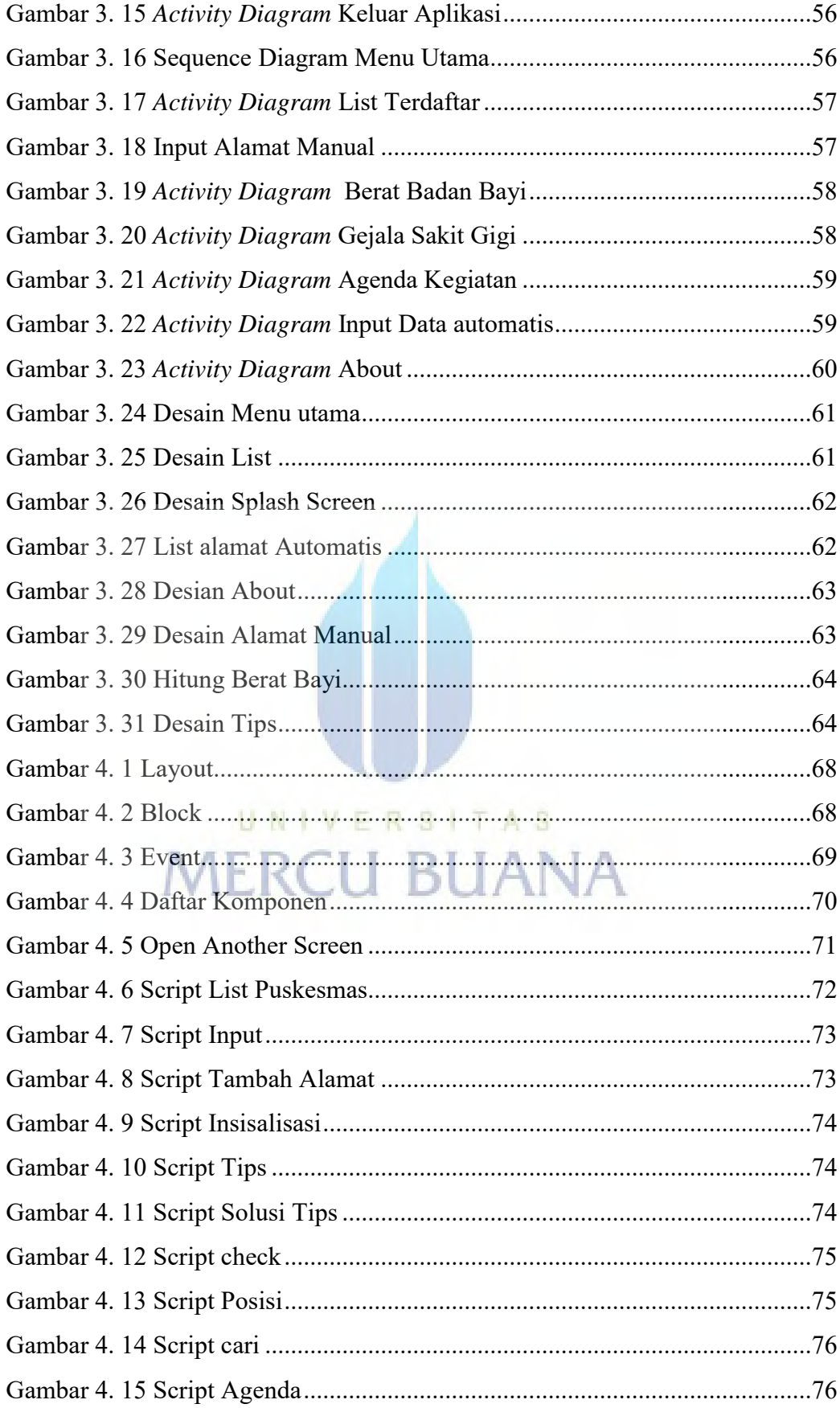

## **DAFTAR TABEL**

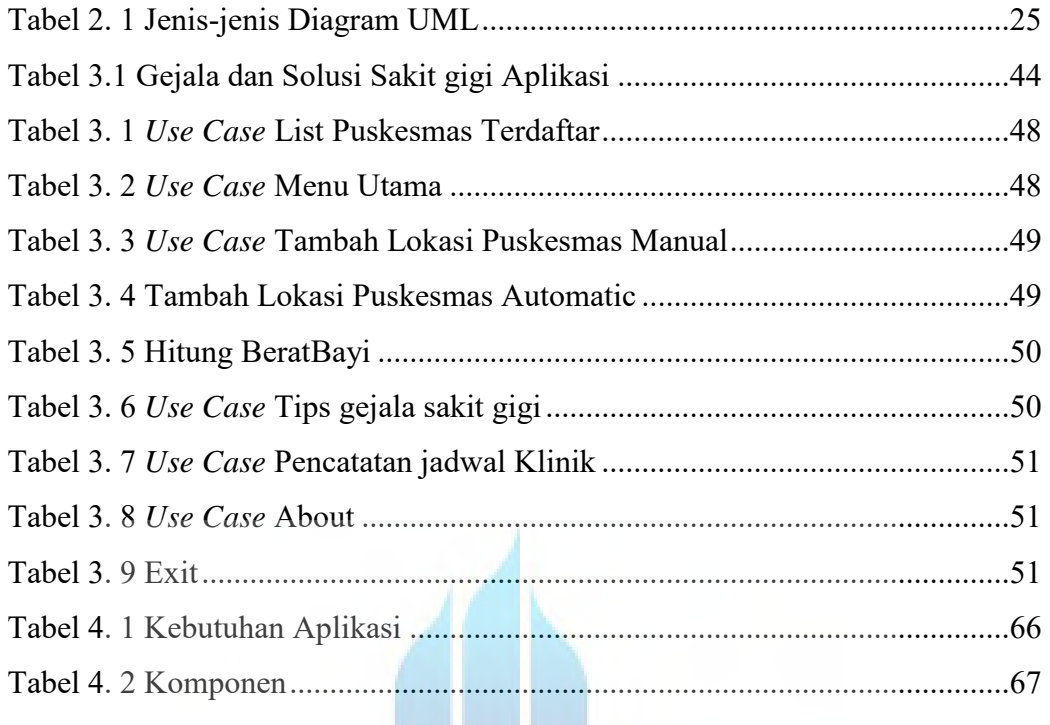

UNIVERSITAS<br>MERCU BUANA

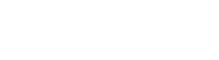

xii